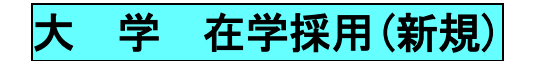

## 2020年度 日本学生支援機構 奨学金 インターネットによる申込方法について

奨学金の申込みには、インターネット申込み(スカラネット入力)が必要です。 資料をよく読んでから手続きしてください。

□大学・短大 共通 スカラネット入力用 ホームページアドレス インターネットができるパソコンであれば、どこからでも手続きができます。

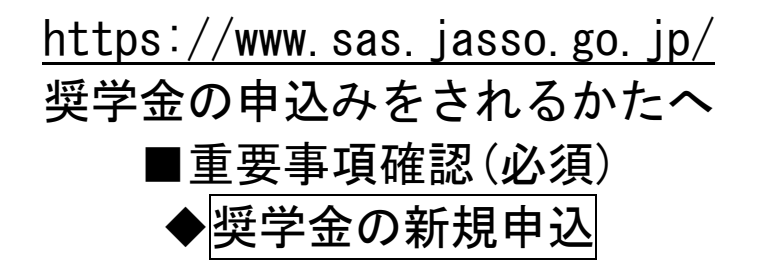

□ID・パスワード、入力時に特に注意すること

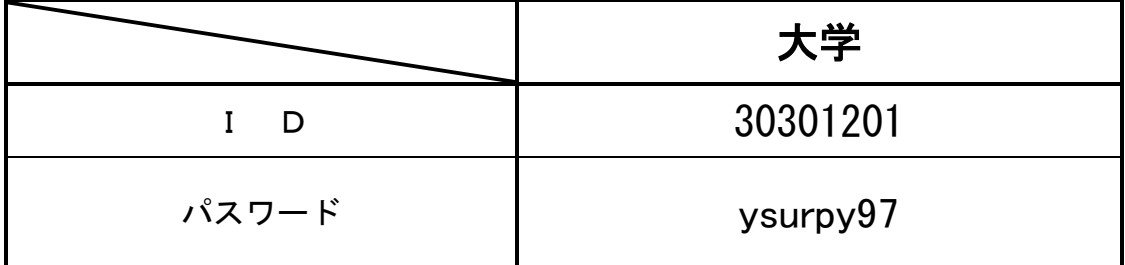

- □インターネット申込み(スカラネット入力)期限 7月15(水) 各日とも8:00~24:00
- □「マイナンバー」提出期限 7月22日(水)※必着
- □初回入金

9月11日(金)(予定)

□問い合わせ窓口

山梨学院大学 学生センター(キャンパスセンター2階) TEL 055-224-1240 電子メールアドレス:shogakukin@ygu.ac.jp

- 注1 期限までに手続きを行わなかった場合は、申込みを放棄 したものとみなします。
- 注2 初回入金後の9月下旬に、「返還誓約書」「奨学生証」 「奨学生のしおり」等を交付する予定です。
- 注3 パスワードは、半角英数字で入力してください。